### **Программирование и безопасность баз данных мобильных систем**

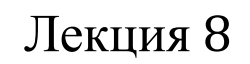

# SQLite Индексы

 $\blacktriangleright$ 

- □ Что такое индекс?
- Каким образом применяется?
- В каких случаях создается автоматически?

- Что получаем при добавлении индекса?
- Чем за это платим?
- Для каких объектов можно создать индекс?
- Для каких столбцов создаем индекс?

- Что такое простой индекс?
- Что такое составной индекс?
- Что такое уникальный / не уникальный индекс?
- Какой порядок значений (ASC, DESC)?
- Что такое индекс покрытия?
- Что такое фильтрующий индекс?

# Интеграция индекса с таблицей:

- кластеризованные
- некластеризованные

# Эффективность индекса

- Эффективность индекса оценивает оптимизатор запросов, основываясь на характеристиках запроса:
	- Селективность
	- Плотность
	- Распределение значений

### Селективность

- Селективность отношение числа выбираемых записей к общему числу записей
- Чем выше селективность чем больше записей выбирается – тем хуже

#### Плотность

- Плотность отношение числа дубликатов значений к общему числу значений
- Лучшая плотность уникальные значения

### Распределение значений

- Распределение значений показатель, как значения ключей индекса распределены по всему интервалу возможных значений
- Больше слов на букву А, чем на букву Й

- Структура индекса:
	- деревья (tree-index)
		- частичные
		- функциональные
	- двоичные таблицы (bitmap, Oracle)
	- пространственные индексы (spatial)
	- полнотекстовые индексы (full text)
	- XML-индексы
	- колоночные индексы (для OLAP-приложений)

#### B-tree индекс

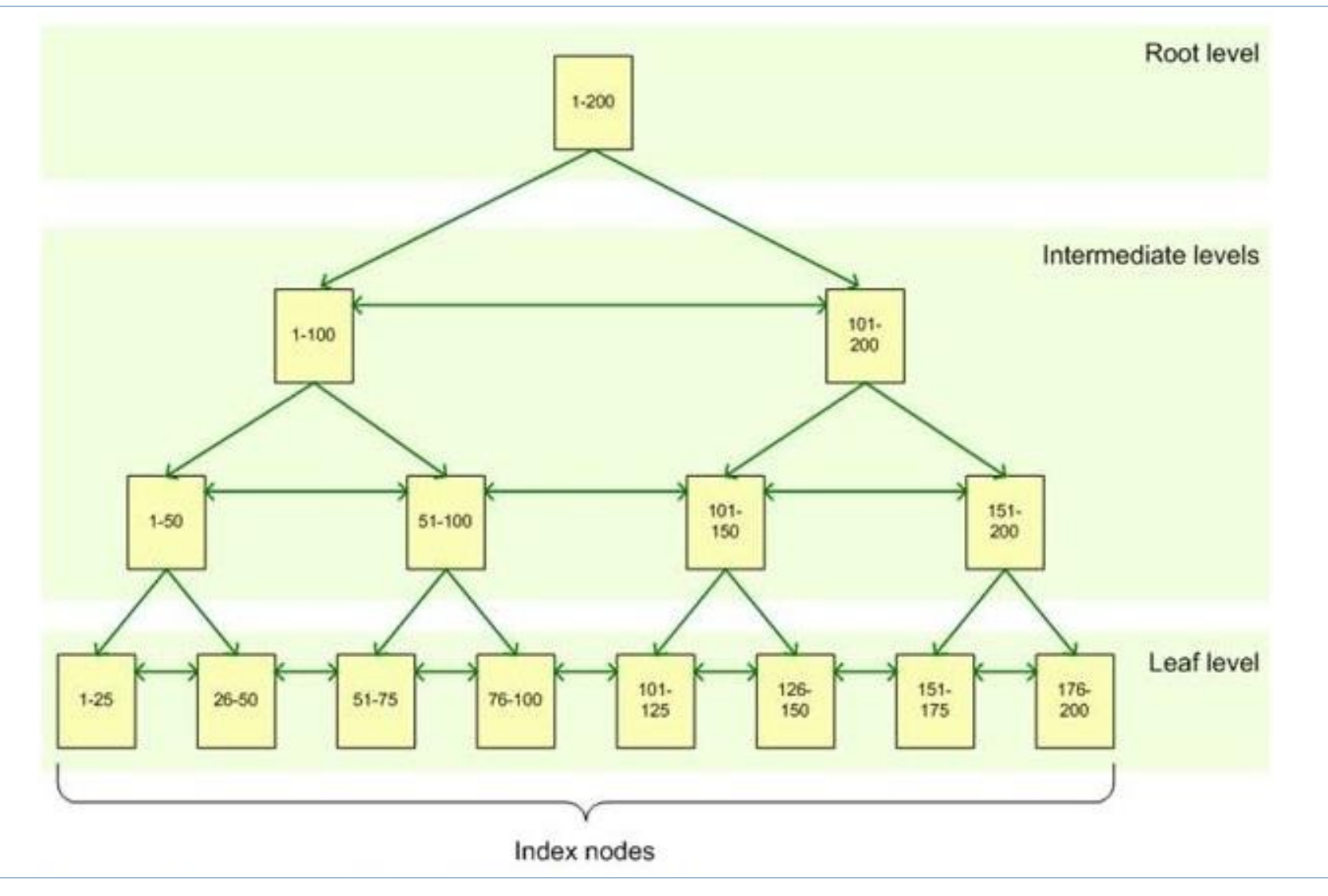

#### B-tree кластеризованный индекс

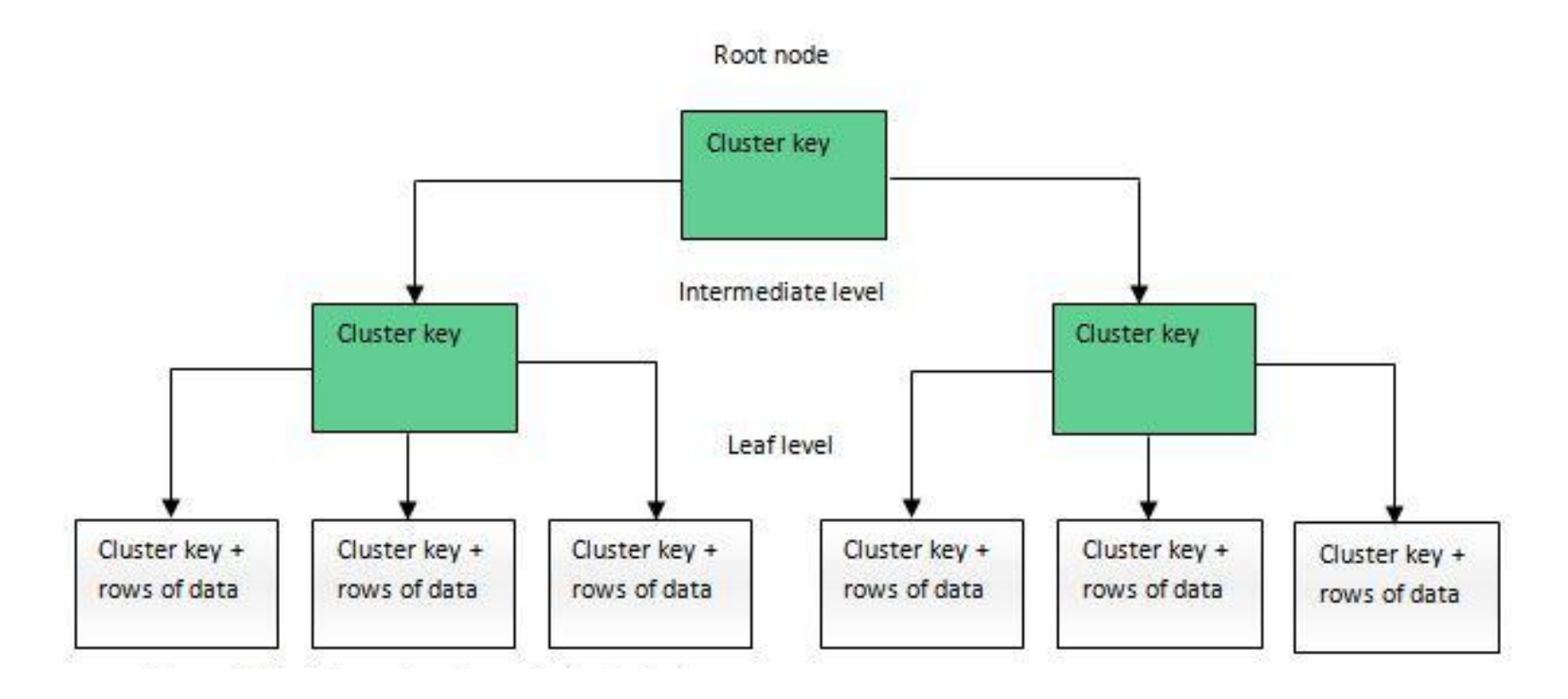

#### B-tree некластеризованный индекс

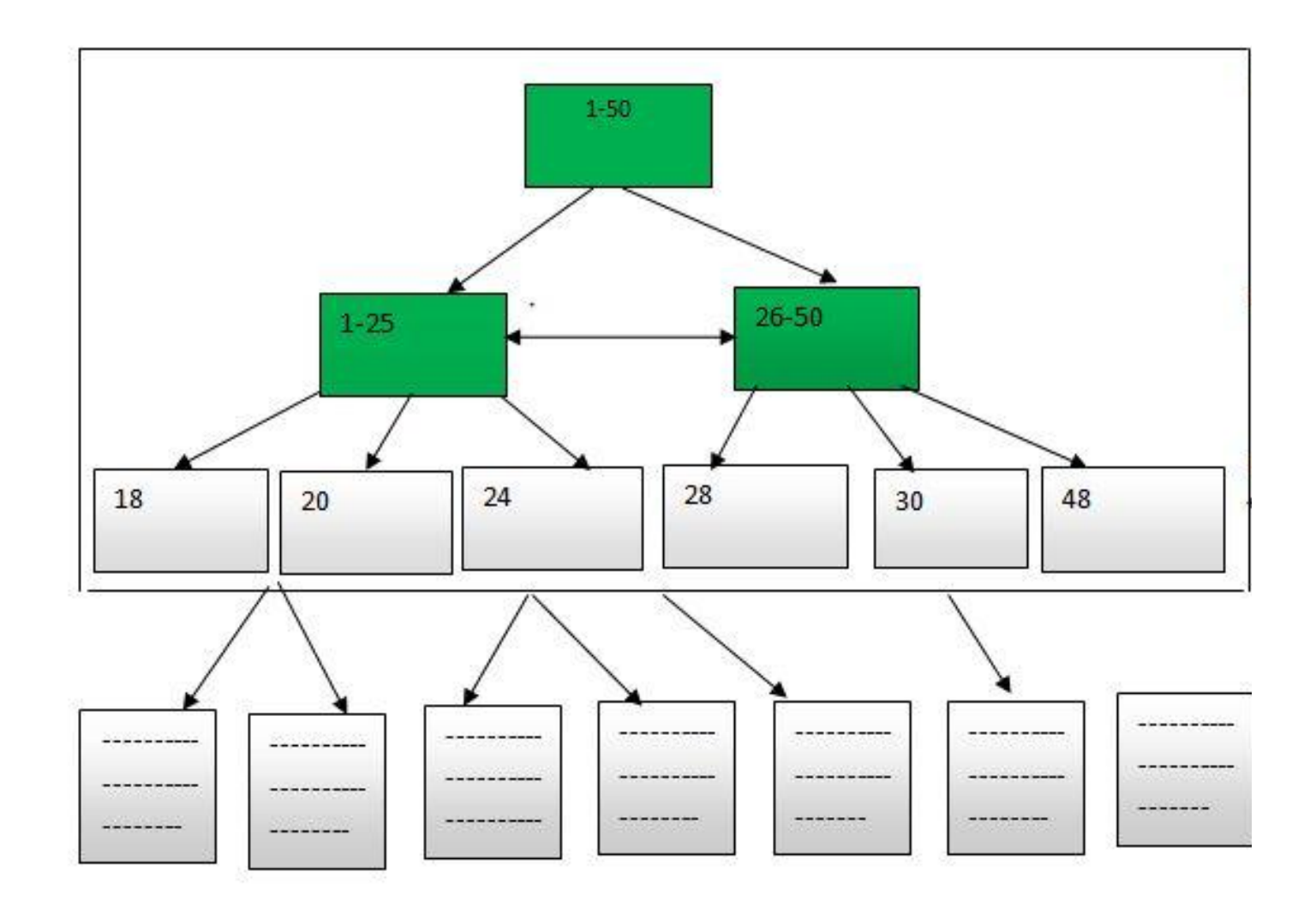

# Битовые индексы в Oracle

- Битовый индекс создает битовые карты для каждого возможного значения столбца, где каждому биту соответствует строка, а значение бита 1 (0) означает, что соответствующая строка содержит (не содержит) индексируемое значение
- Предназначен для индексирования столбцов с набором значений
- Не подходит для таблиц с частым обновлением
- Хорошо подходят для хранилищ данных

#### Пространственные индексы MS SQL Server

```
CREATE SPATIAL INDEX i spatial shape
ON market(shape)
USING GEOMETRY GRID
WITH (BOUNDING BOX = (xmin=0, ymin=0, xmax=500, ymax=200),
GRIDS = (LOW, LOW, MEDIUM, HIGH),
PAD INDEX = ON);
```
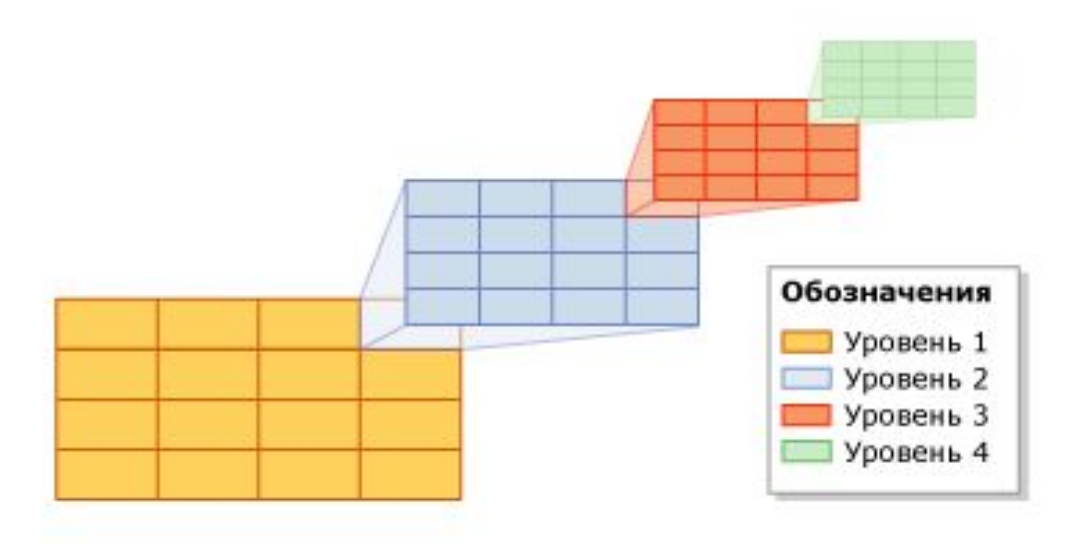

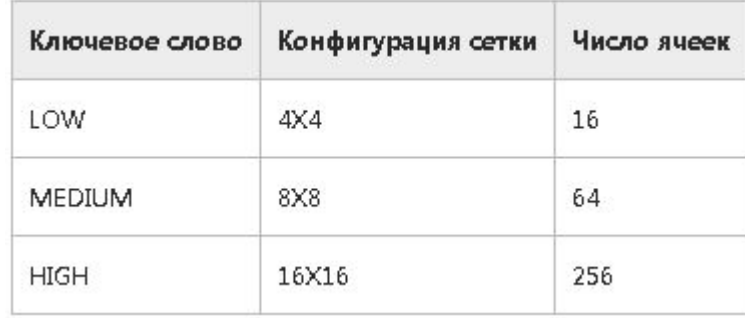

# Полнотекстовые индексы MS SQL Server

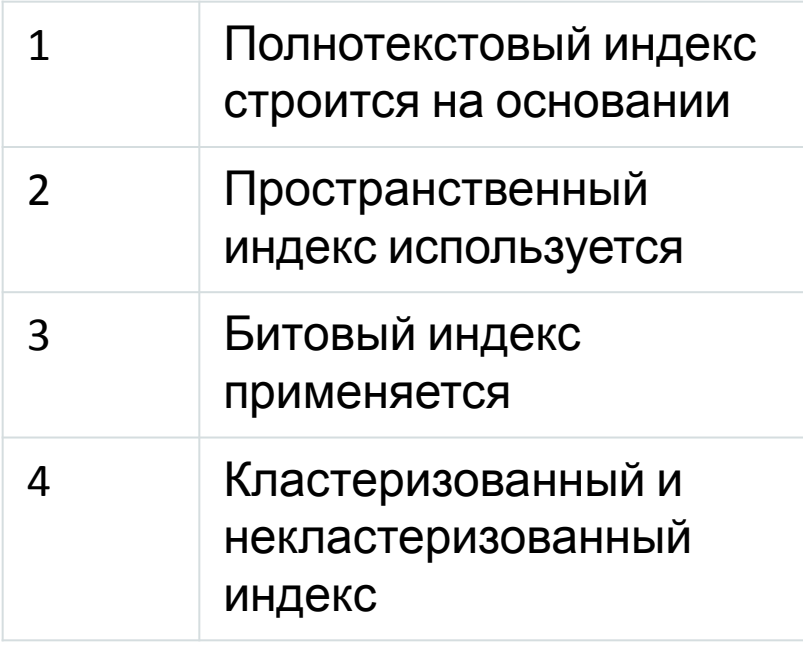

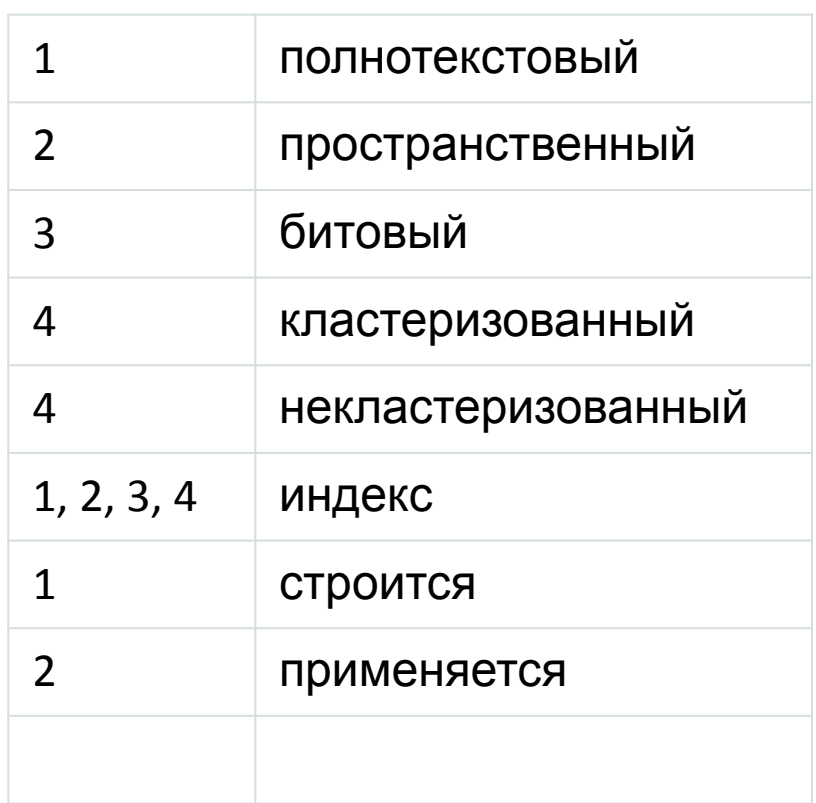

# Полнотекстовые индексы MS SQL Server

- Средства разбиения по словам и парадигматические модули
- Списки стоп-слов
- Файлы тезауруса
- Фильтры

# XML индексы в MS SQL Server

#### Первичный XML-индекс:

- Индексируются все теги, значения и пути
- Используется для возвращения скалярных значений или поддеревьев

#### Вторичные XML-индексы:

- **I FOR PATH по структуре документа**
- FOR VALUE —по значениям элементов и атрибутов столбца XML
- FOR PROPERTY —для поиска по свойствам
- Не могут быть составными
- Не могут быть кластеризованными

# Индексы XML в MS SQL Server

CREATE PRIMARY XML INDEX index\_xml\_column ON xmltab(xml\_column);

CREATE XML INDEX i xmlcolumn path ON xmltab(xml column) USING XML INDEX index xml column FOR PATH;

# Колоночные индексы в MS SQL Server

- Введены с версии 2012
- Данные хранятся по столбцам
- В индекс включаются столбцы, по которым будет производиться поиск
- Позволяют получить значительный выигрыш в производительности для больших массивов

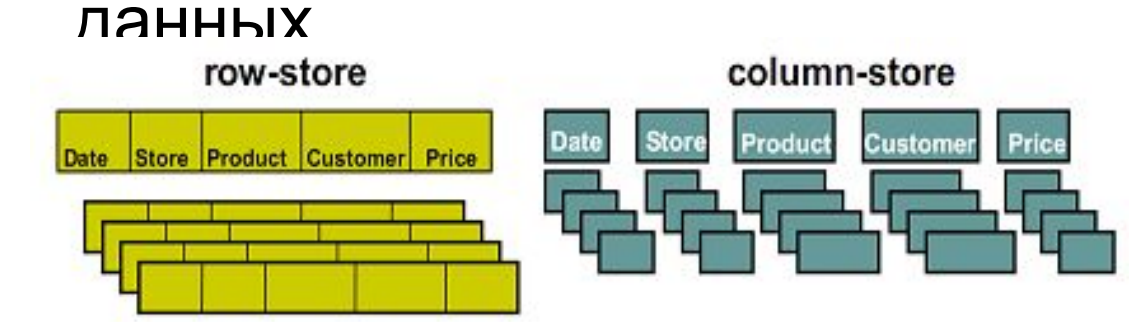

#### Что такое фрагментация индекса?

В чем заключается обслуживание индекса?

- Как принимается решение о применении индекса?
- Каковы критерии принятия решения?
- **U** Что такое hints?

- Полный скан таблицы
- Поиск по RowId
- Поиск по индексу (поиск RowId, переход по RowId)
- Поиск по нескольким условиям (И)
- Поиск по нескольким условиям (ИЛИ)
- Покрывающий индекс (включены все поля поиска)

#### Полный скан таблицы

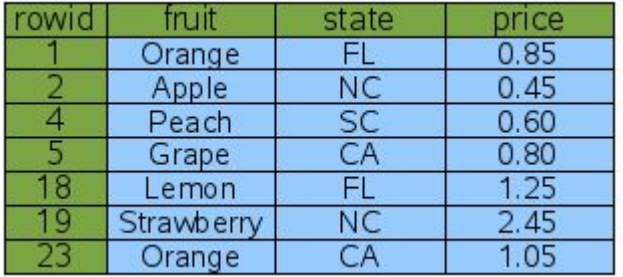

SELECT price FROM fruitsforsale WHERE fruit='Peach';

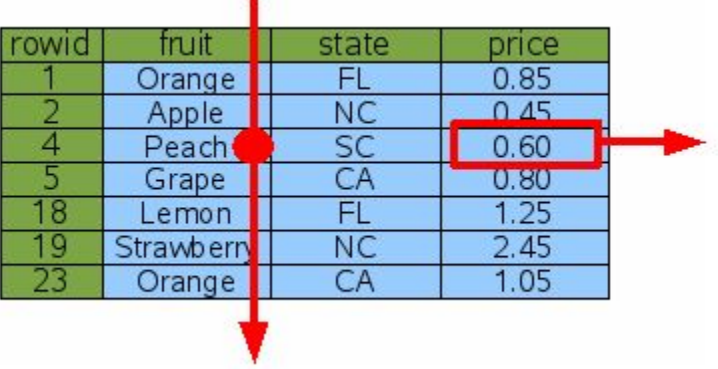

#### Поиск по RowId

SELECT price FROM fruitsforsale WHERE rowid=4;

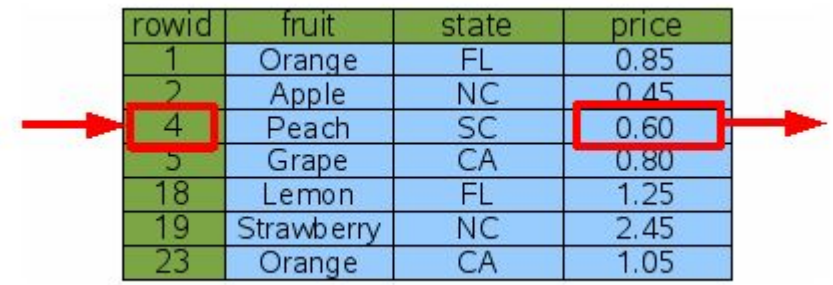

#### Поиск по индексу (поиск RowId, переход по RowId)

CREATE INDEX Idx1 ON fruitsforsale(fruit);

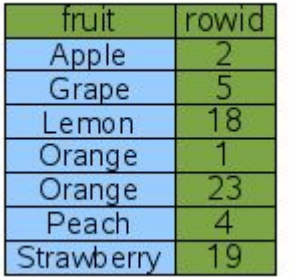

SELECT price FROM fruitsforsale WHERE fruit='Peach';

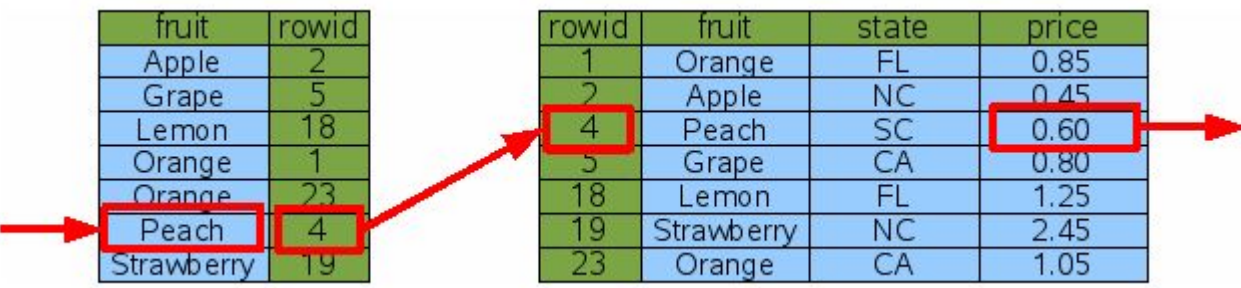

#### Поиск по индексу (поиск RowId, переход по RowId)

SELECT price FROM fruitsforsale WHERE fruit='Orange'

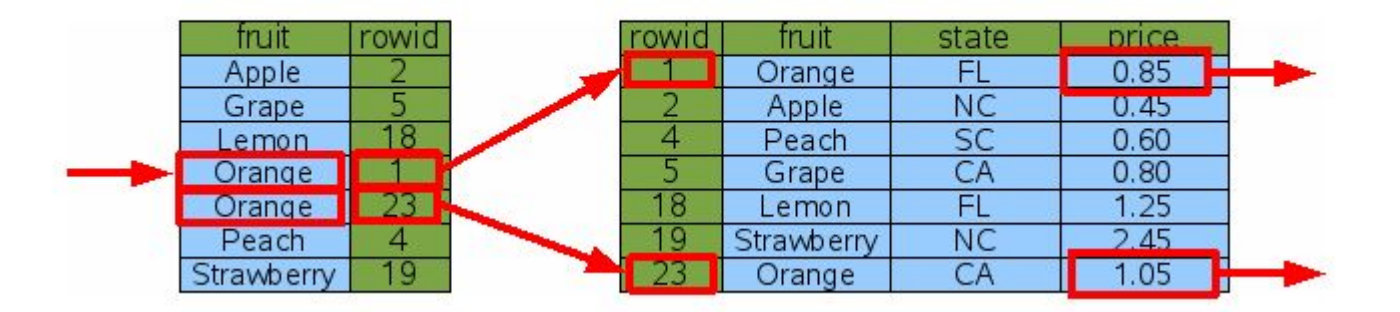

#### Поиск по нескольким условиям (И)

SELECT price FROM fruitsforsale WHERE fruit='Orange' AND state='CA'

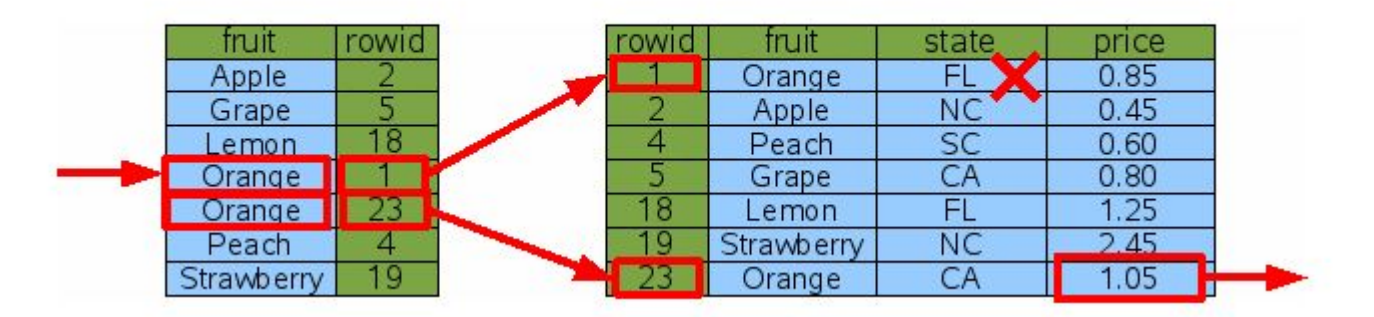

CREATE INDEX Idx2 ON fruitsforsale(state);

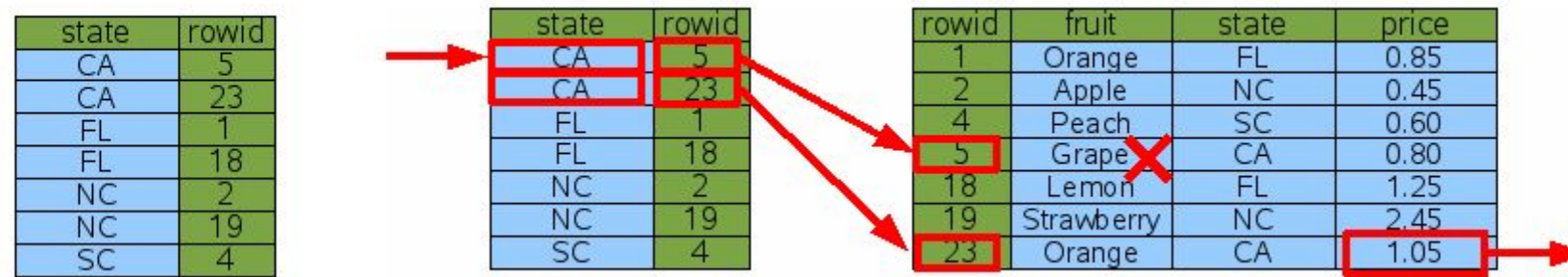

#### Поиск по нескольким условиям (И)

CREATE INDEX Idx3 ON FruitsForSale(fruit, state);

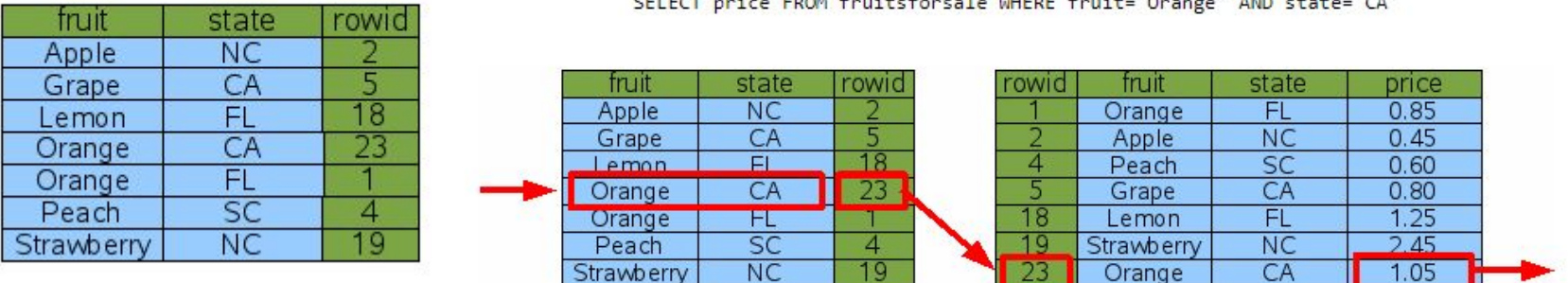

FROM Equitable forced a UNIFER Equitable location 1, AND Lands

SELECT price FROM fruitsforsale WHERE fruit='Peach'

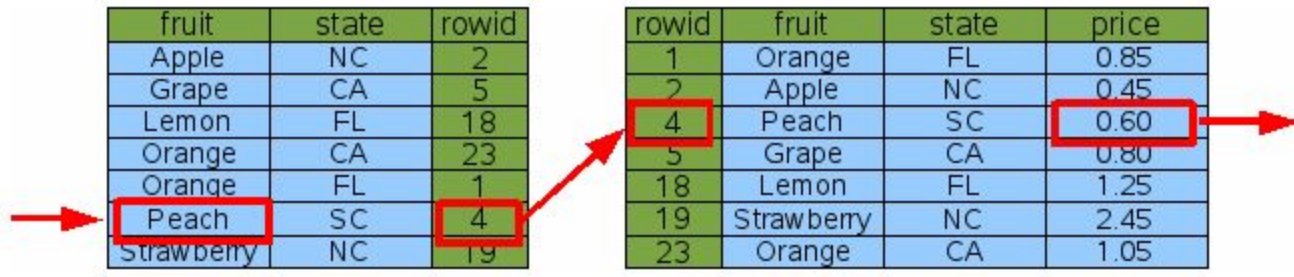

#### Покрывающий индекс (включены все поля поиска)

CREATE INDEX Idx4 ON FruitsForSale(fruit, state, price);

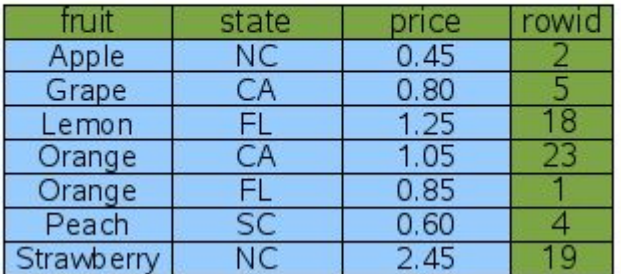

SELECT price FROM fruitsforsale WHERE fruit='Orange' AND state='CA';

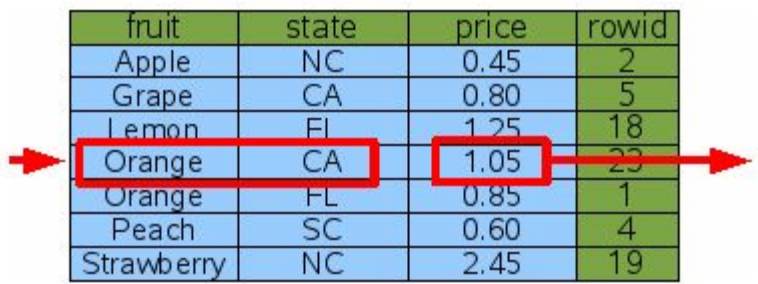

#### Поиск по нескольким условиям (ИЛИ)

SELECT price FROM FruitsForSale WHERE fruit='Orange' OR state='CA';

h,

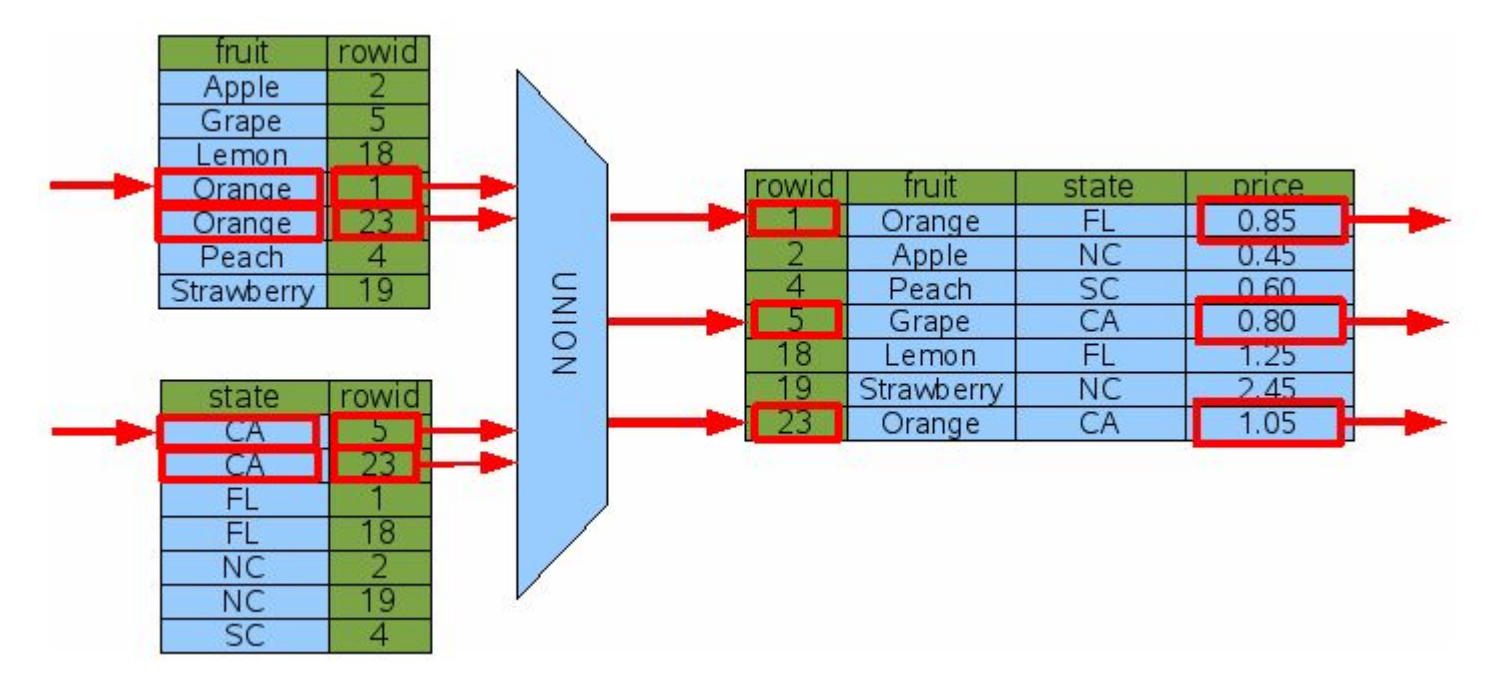

#### Создание индекса

Ь

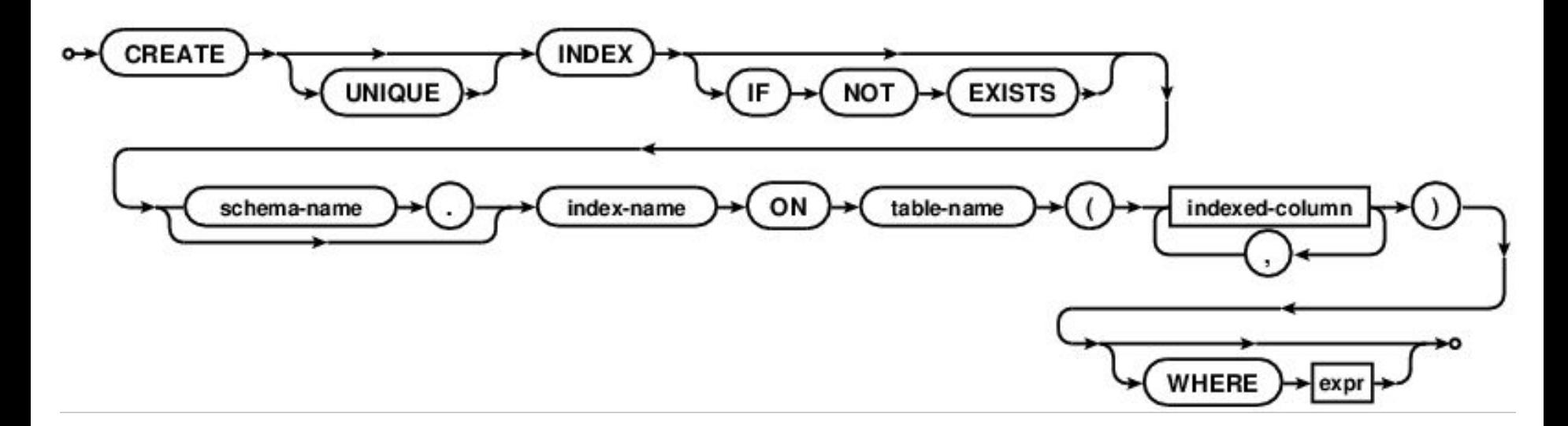

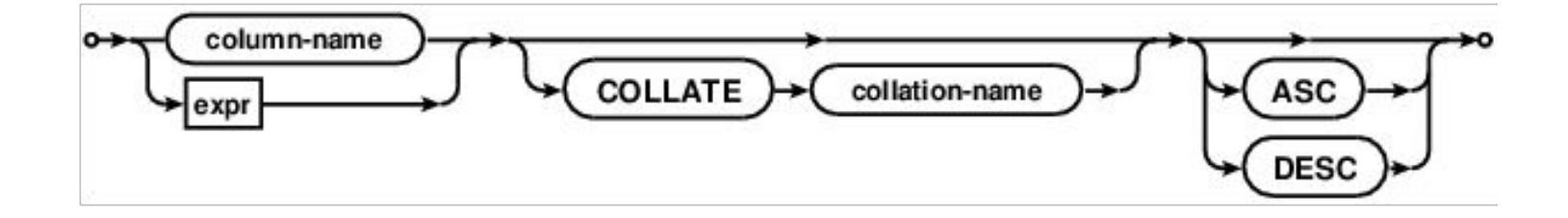

#### Пересоздание и удаление индекса

n,

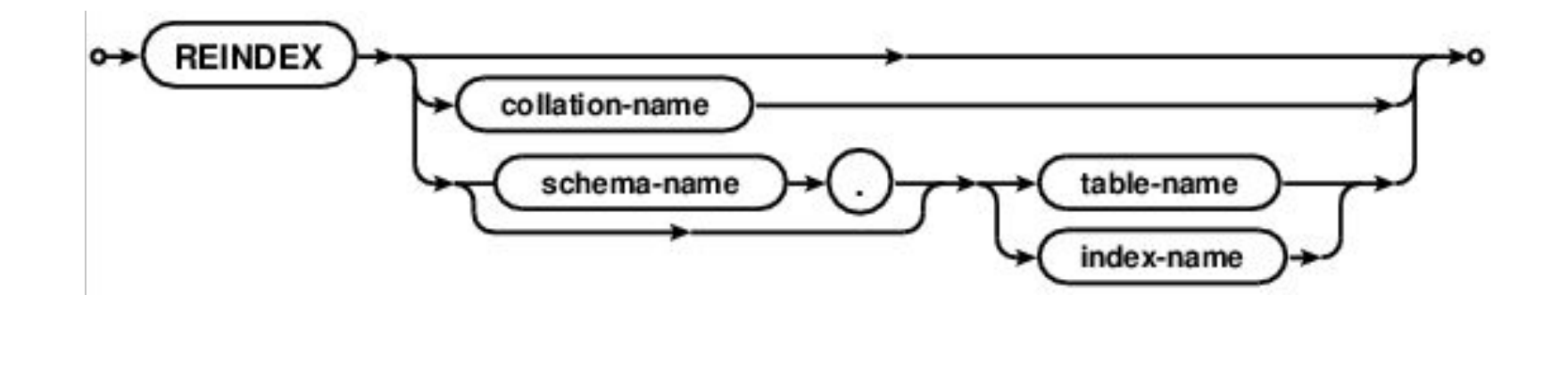

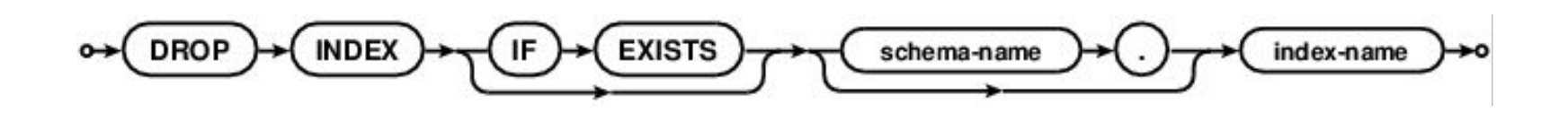

# Именование индекса

- Стандартный префикс idx\_
- Имя таблицы
- Имя столбца (столбцов)

Индексы (1) idx\_Customers\_Cu

CREATE UNIQUE INDEX 'idx\_Customers\_Cu' ON 'Customers' ( 'CustomerName' )

# Создание индекса

- Индекс строится на столбцах одной таблицы
- На представлении индекс построить нельзя
- На виртуальной таблице индекс построить нельзя
- Нет ограничений на количество индексов для одной таблицы
- Количество столбцов в индексе ограничено
- Если используется ключевое слово UNIQUE дублирование записей индекса не допускается

#### Автоматическое создание индекса

- **I При указании UNIQUE и PRIMARY KEY**
- Не могут быть удалены DROP INDEX
- $\Box$  Показаны в sqlite master
- **I Индекс по RowID не показывается в sqlite master**

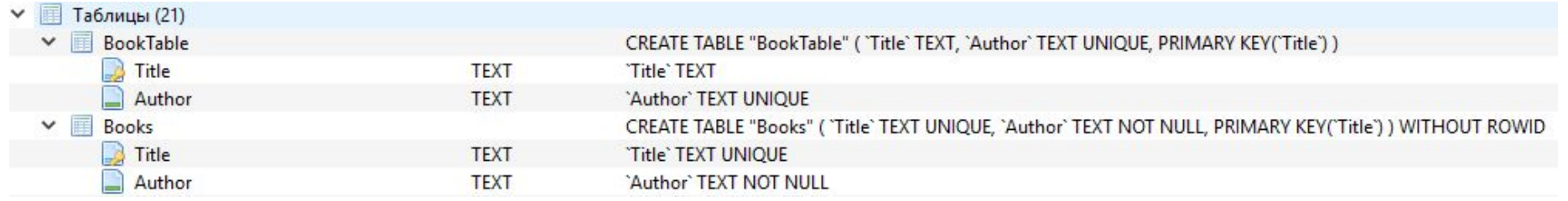

#### Автоматическое создание индекса

select \* from sqlite\_master where type = 'index';

 $\mathbf{1}$  $\overline{2}$ 

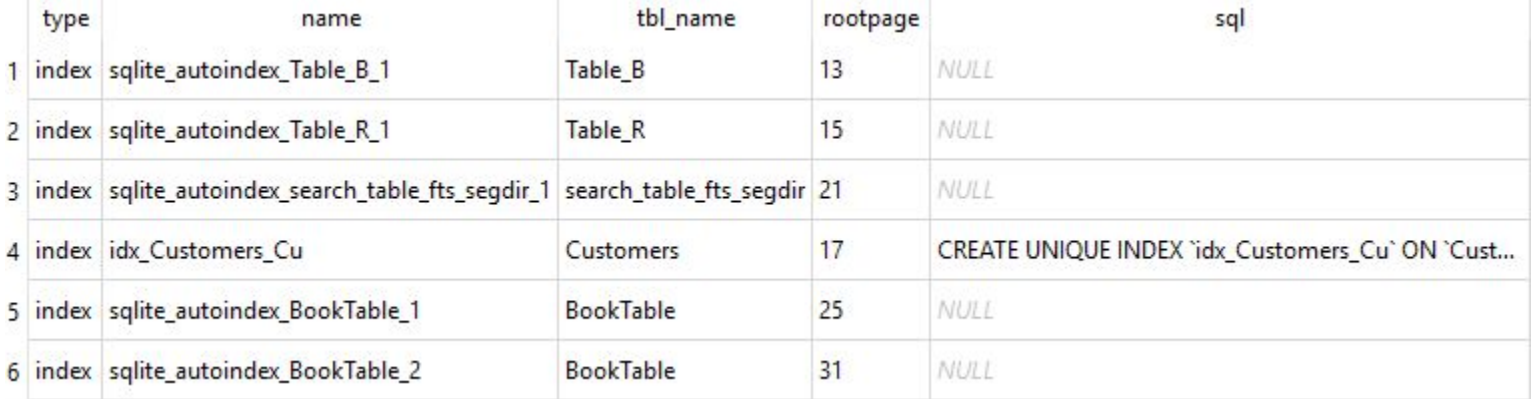

drop index sqlite autoindex BookTable 1;

index associated with UNIQUE or PRIMARY KEY constraint cannot be dropped: drop index sqlite\_autoindex\_BookTable\_1;

reindex sqlite\_autoindex\_BookTable\_1;

Запрос успешно выполнен: reindex sqlite\_autoindex\_BookTable\_1; (заняло 44мс)

### Индекс на представление

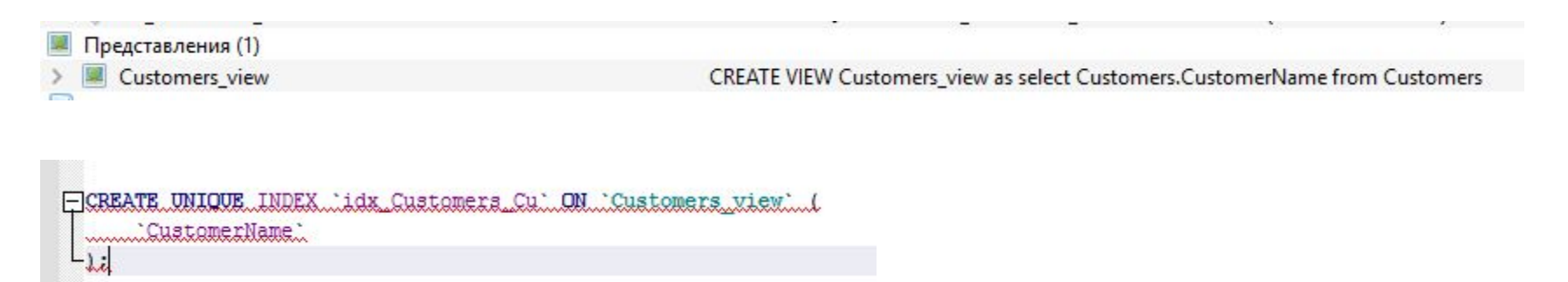

views may not be indexed: CREATE UNIQUE INDEX 'idx Customers Cu' ON 'Customers view' ( 'CustomerName'  $)$ :

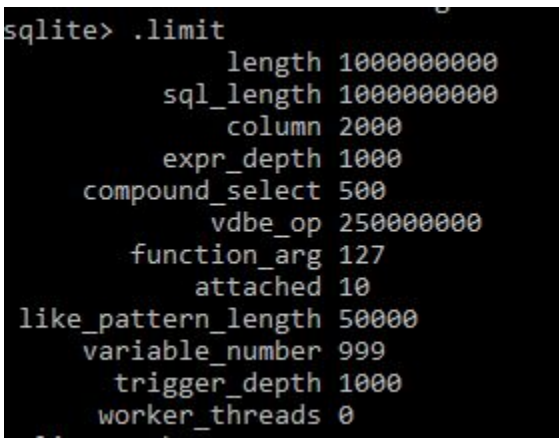

# Индексы WHERE

- Частичный индекс это индекс над подмножеством строк таблицы
- Например, частичный индекс может опускать записи, для которых индексируемый столбец NULL
- Назначение уменьшение файла базы данных

### Индексы WHERE

- Если в индексе используется OR, то в запросе, использующем индекс, может быть указано одно из условий
- Если в индексе используется точное равенство (=a), то запрос будет использовать индекс при таком же условии (between a and a – не подойдет)
- Если в индексе указано IS NOT NULL, то в запросе, использующем <> индекс не применяется

```
-CREATE INDEX 'idx Goods Descr Price' ON 'Goods' (
      'GoodDescr',
      Price
   WHERE GoodDescr is not null or Price > 0;
```
### Составные индексы

- Используются для ускорения выполнения запросов по нескольким полям
- Порядок расположения столбцов важен!

```
ECREATE INDEX 'idx_Orders_Date_IdCustomer' ON 'Orders' (
     'OrderDate' ASC,
     'idCustomer' ASC
  ) WHERE OrderDate > '2016-12-31';
```
Запрос успешно выполнен: CREATE INDEX 'idx\_Orders\_Date\_IdCustomer' ON 'Orders' ( 'OrderDate' ASC, 'idCustomer' ASC ) WHERE OrderDate > '2016-12-31'; (заняло Омс)

#### Индексы с указанием порядка сортировки

 Указание порядка хранения значений ключей оправдано для запроса с предложением ORDER BY

create index 'idx Goods Descr' on 'Goods' ('GoodDescr' desc);

Запрос успешно выполнен: create index 'idx Goods Descr' on 'Goods' ('GoodDescr' desc); (заняло 37мс)

#### COLLATE определяет последовательность сортировки для текстовых записей

-CREATE INDEX 'idx Orders Details' ON 'Orders' ( 'OrderDetails' collate rtrim ASC);

### Индексы в выражениях

#### В индексе можно использовать выражение от столбца/набора столбцов

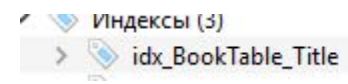

CREATE INDEX 'idx\_BookTable\_Title' ON 'BookTable' (substr(Title, 1))

# Индексы в выражениях

#### Выражения в индексе не могут ссылаться на другие таблицы и использовать подзапросы и функции, результат которых может измениться

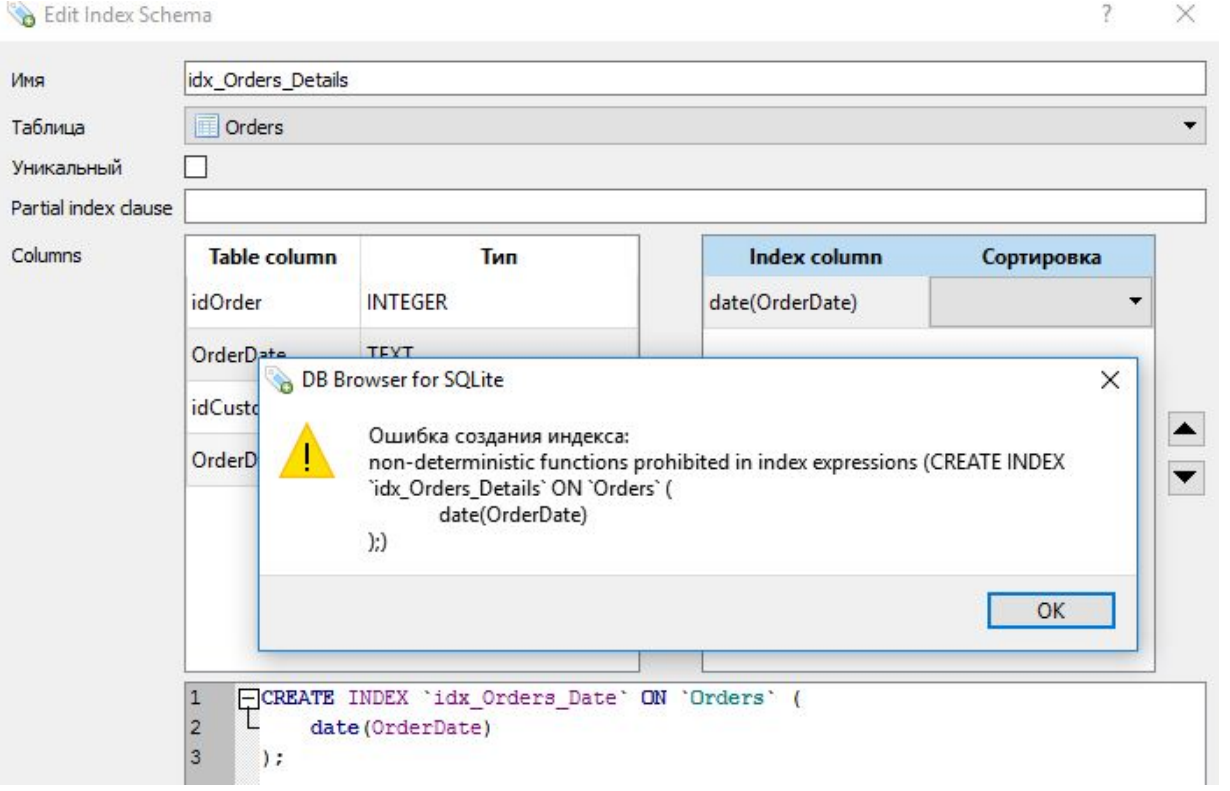

#### Оптимизация запросов

- Используются только для оперативного анализа
- ANALYZE
- EXPLAIN
- **EXPLAIN QUERY PLAN**

### ANALYZE

- Сбор статистики о таблицах и индексах
- Хранится в sqlite\_stat1
- Оптимизатор запросов может получить доступ к информации и использовать ее, чтобы помочь улучшить выбор планирования запросов

#### ANALYZE

#### select \* from sqlite stat1;

analyze;

analyze Goods;

analyze idx\_Goods\_Descr\_Price;

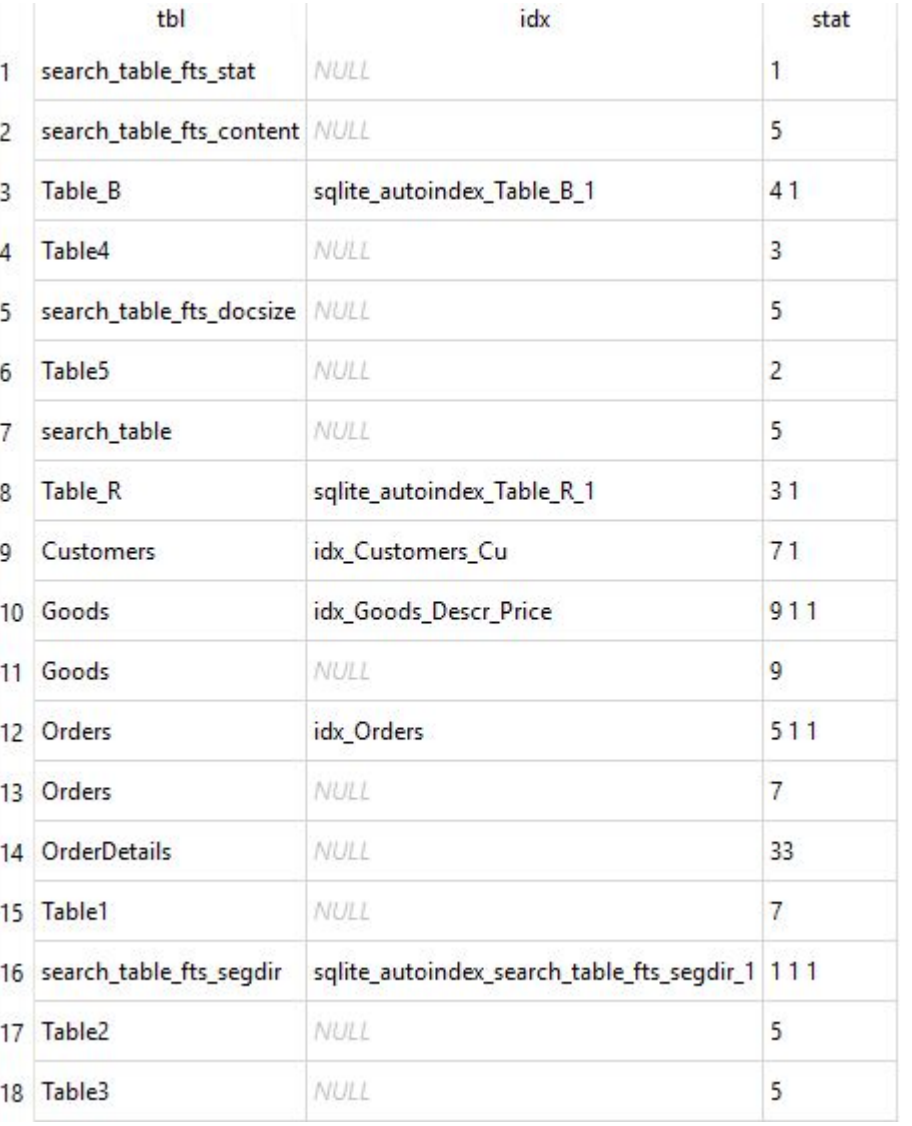

#### EXPLAIN

- Пошаговое исполнение оператора
- Оператор при этом не выполняется

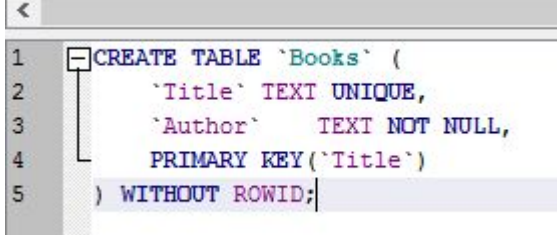

n.

explain INSERT INTO Books VALUES ('War and Peace', 'Tolstoy L.N.');

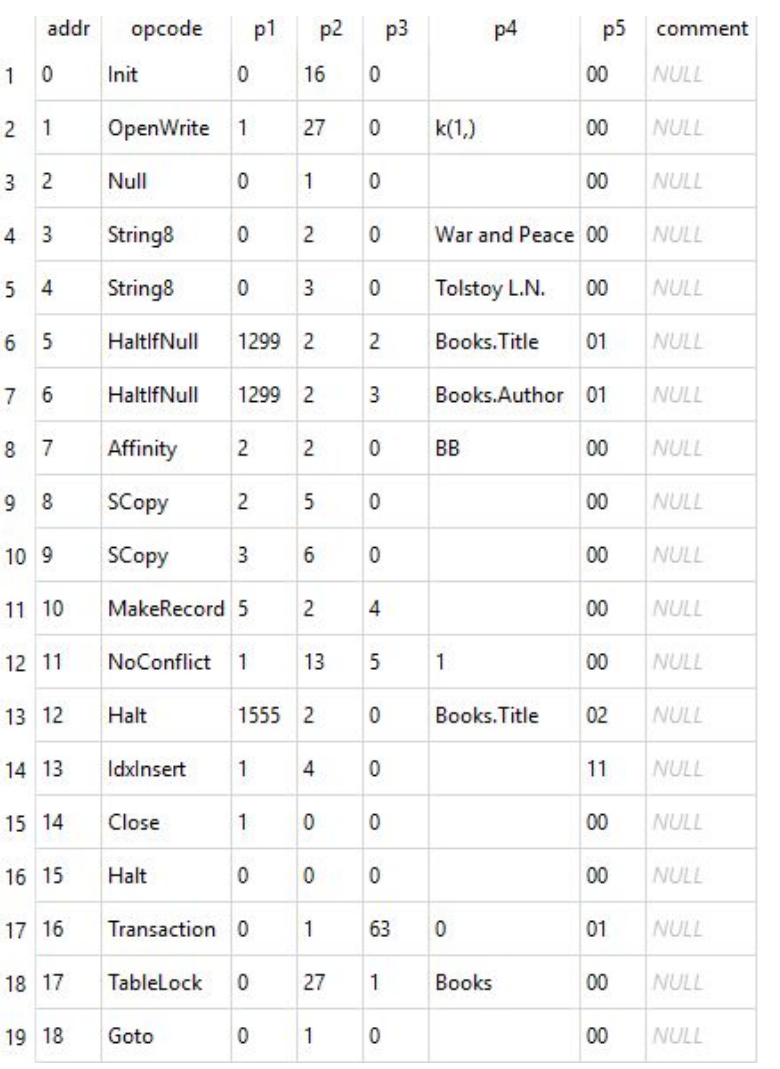

### EXPLAIN QUERY PLAN

#### Показывает, каким образом будет проводится поиск в таблице

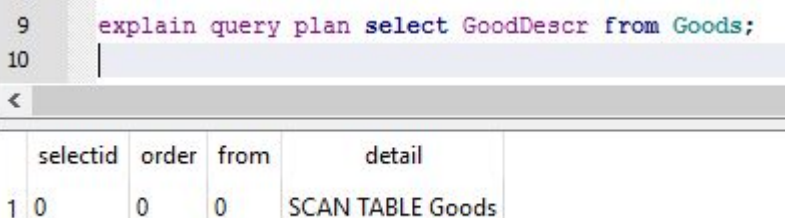

FCREATE INDEX 'idx Goods Descr Price' ON 'Goods' ( 'GoodDescr', "Price" WHERE GoodDescr is not null or Price > 0;

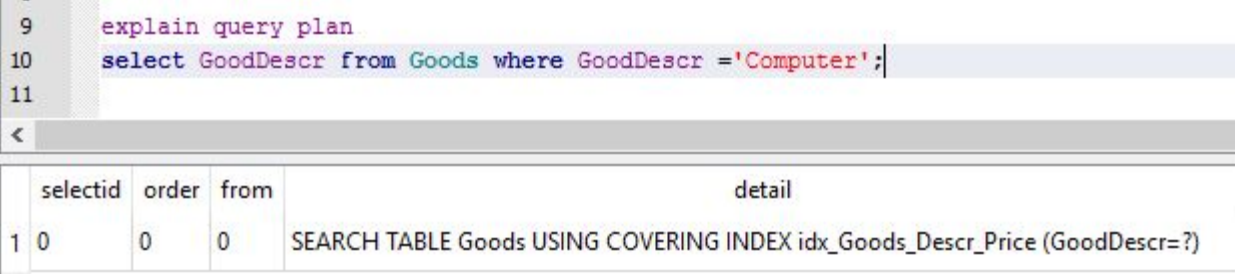

#### PRAGMA

- $\Box$  INDEX INFO (indexname) возвращает одну строку для каждого столбца ключа в названном индексе
- $I$  INDEX LIST (tablename) возвращает одну строку для каждого индекса, связанного с данной таблицей
- **II INDEX XINFO (indexname) возвращает** информацию о каждом столбце в индексе

#### PRAGMA

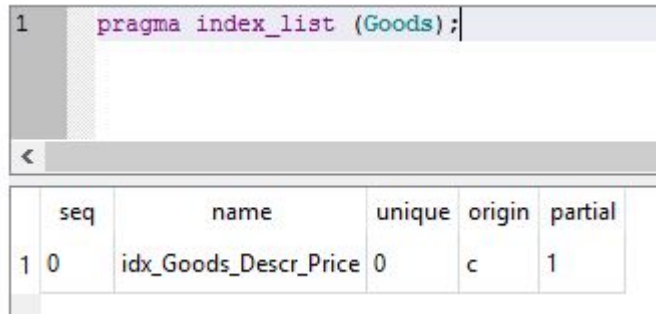

CREATE INDEX 'idx\_Orders' ON 'Orders' ( 'OrderDate' ASC, 'idCustomer' ASC ) WHERE OrderDate> '2016-12-31'

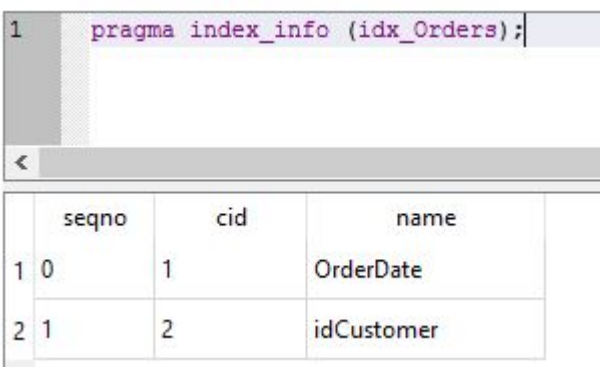

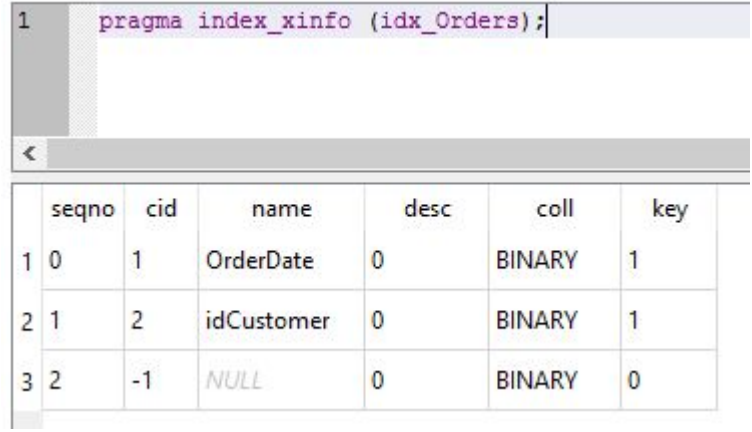

#### Итого

- □ Что такое индекс?
- Каким образом применяется?
- В каких случаях создается автоматически?
- Что такое плотность и селективность запроса?
- Что получаем при добавлении индекса?
- Плюсы и минусы индекса?
- Для каких столбцов создаем индекс?
- Как обслуживать индексы?

- Что такое простой индекс?
- Что такое составной индекс?
- Что такое уникальный / не уникальный индекс?
- Какой порядок значений (ASC, DESC)?
- Что такое индекс покрытия?
- Что такое фильтрующий индекс?
- Что такое кластеризованный / некластеризованный индекс?
- Какие виды индексов есть в SQLite?

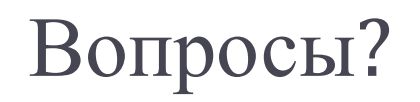

 $\blacktriangleright$